## **GUÍA RÁPIDA PARA MATRÍCULA PREGRADO**

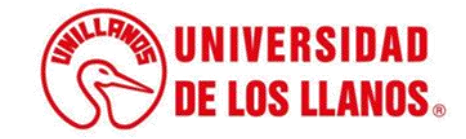

## **GUÍA RÁPIDA PARA MATRÍCULA PREGRADO**

Esta guía le permitirá conocer el proceso que debe llevar a cabo el rol de estudiante, para realizar el proceso matrícula.

## **Requerimientos técnicos:**

- Equipo de cómputo o dispositivo móvil
- Conexión a internet.

**Nota:** Cualquier información relacionada con el proceso, favor dirigirla al correo electrónico [sistemas@unillanos.edu.co](mailto:sistemas@unillanos.edu.co)

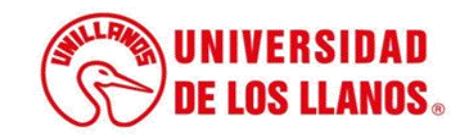

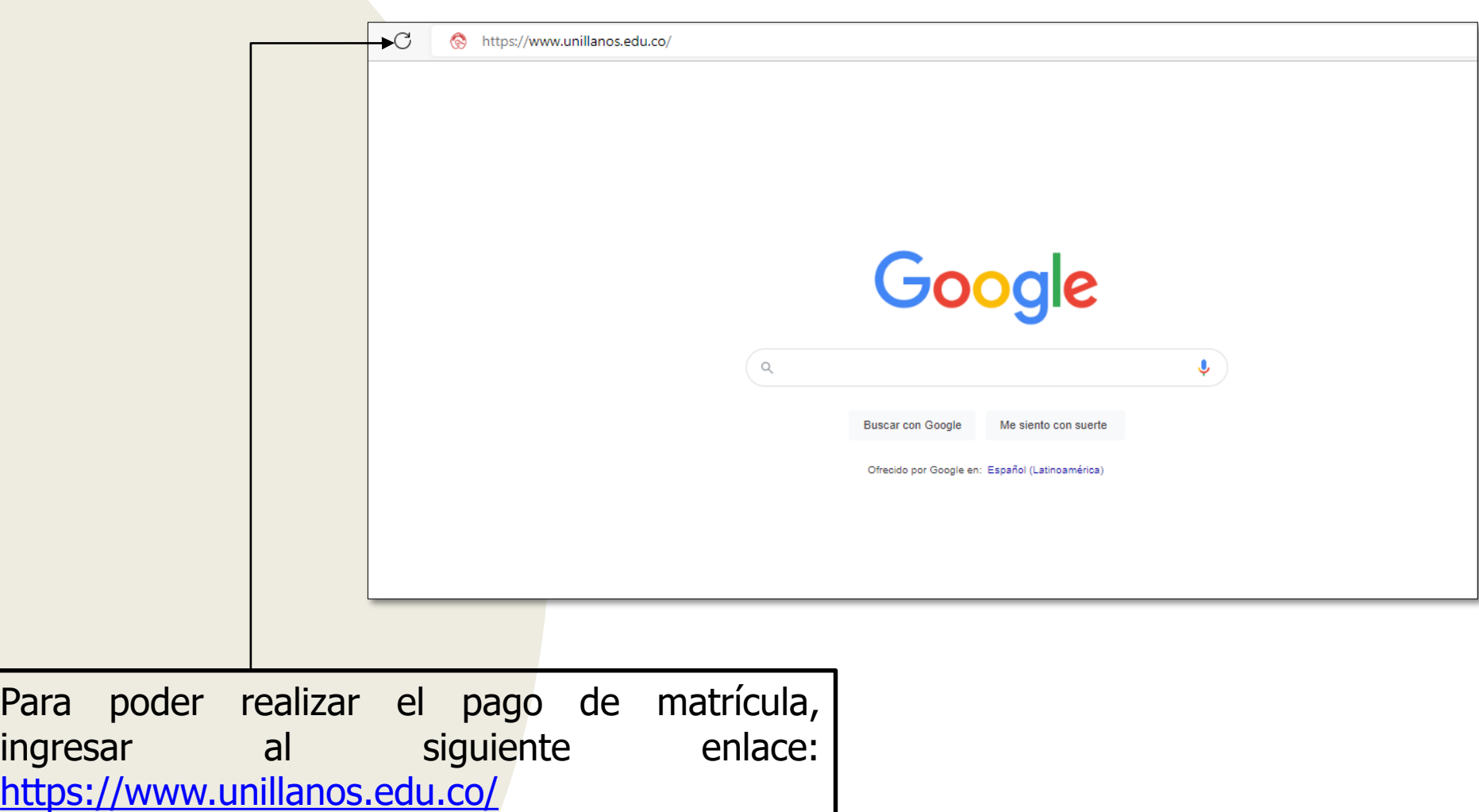

Para

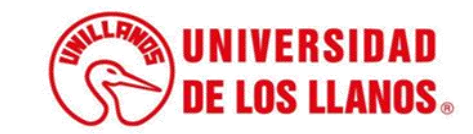

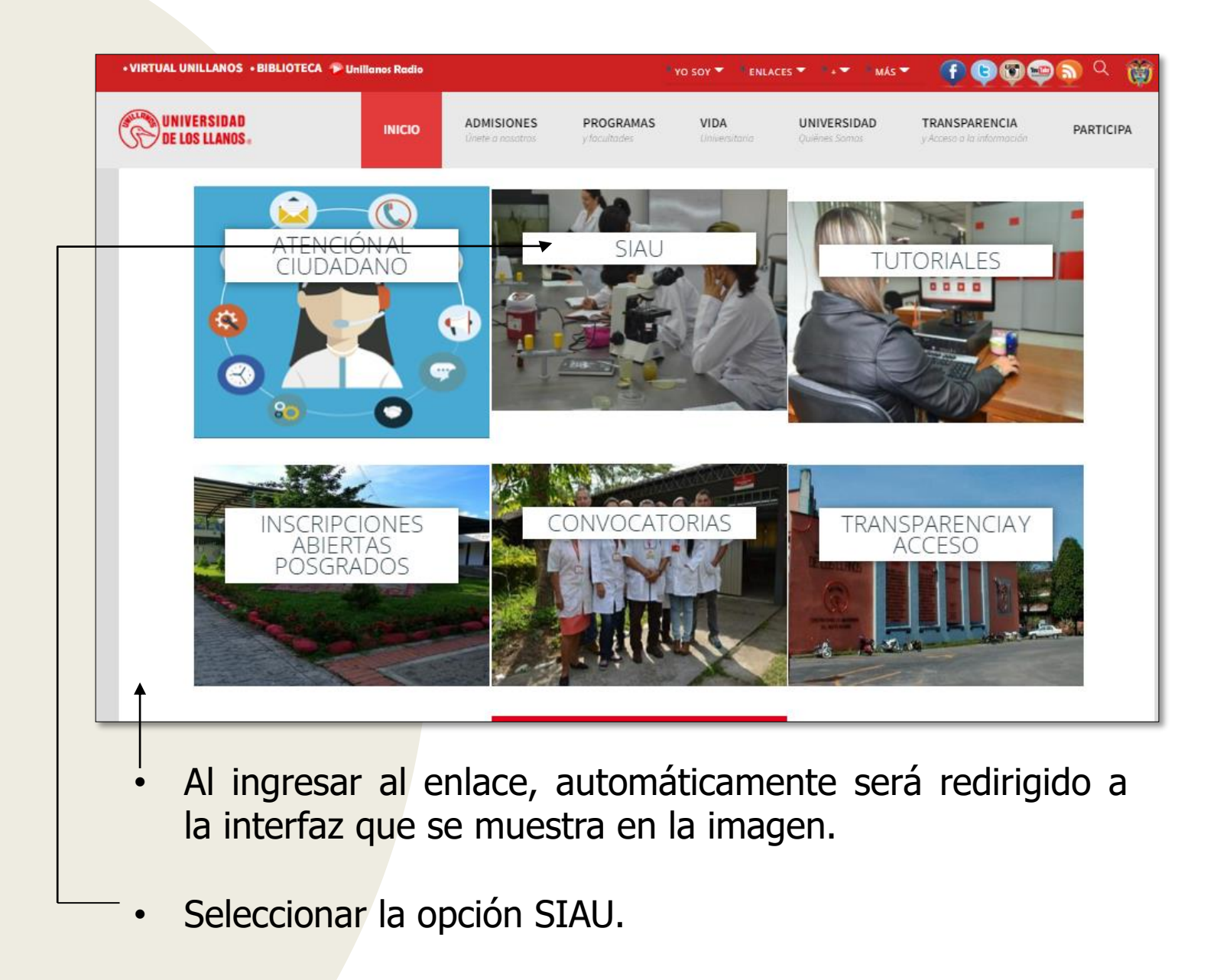

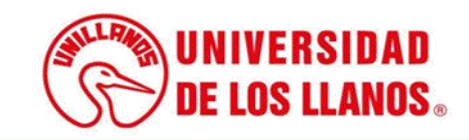

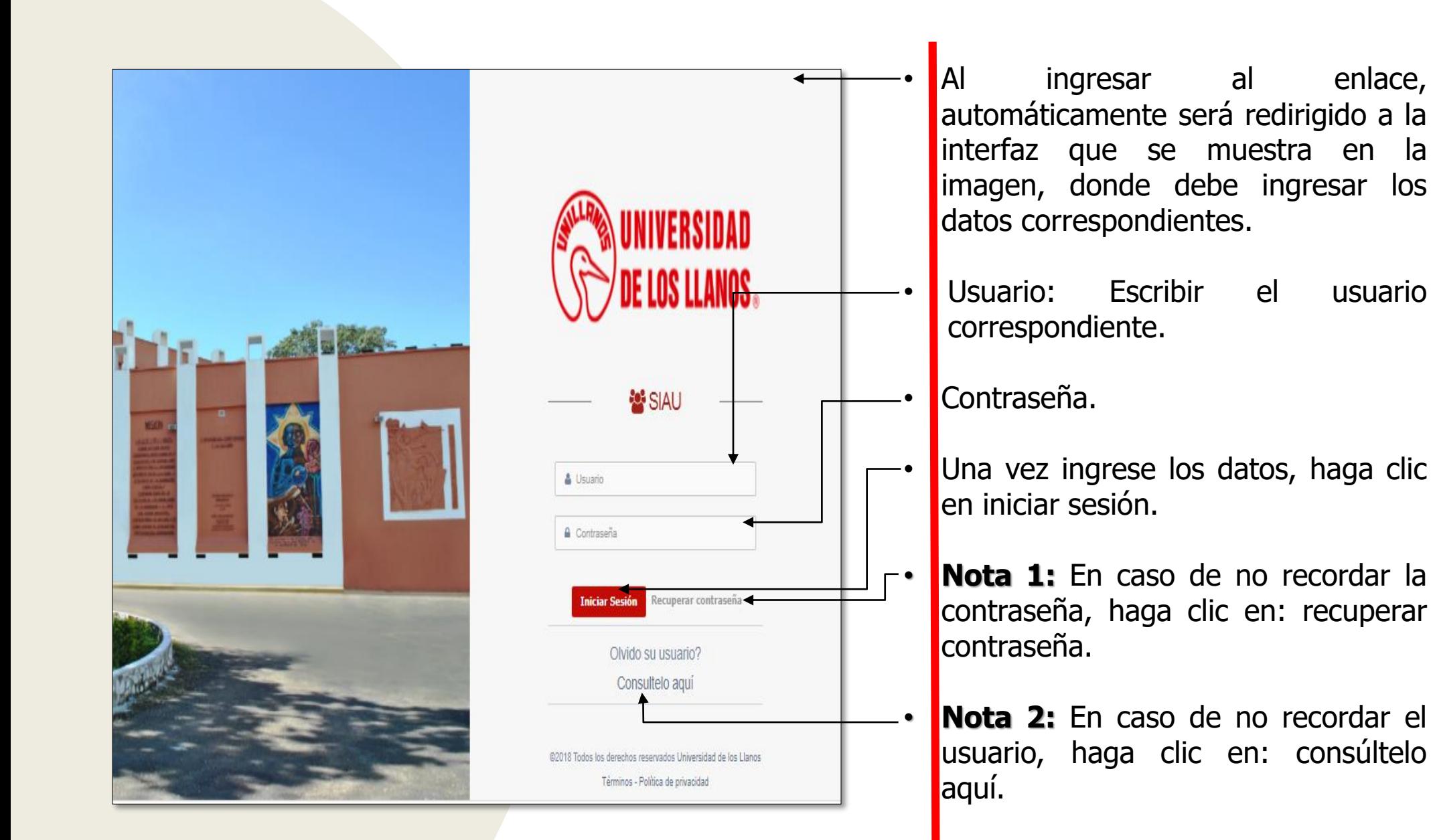

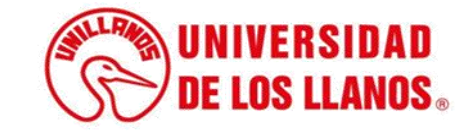

.

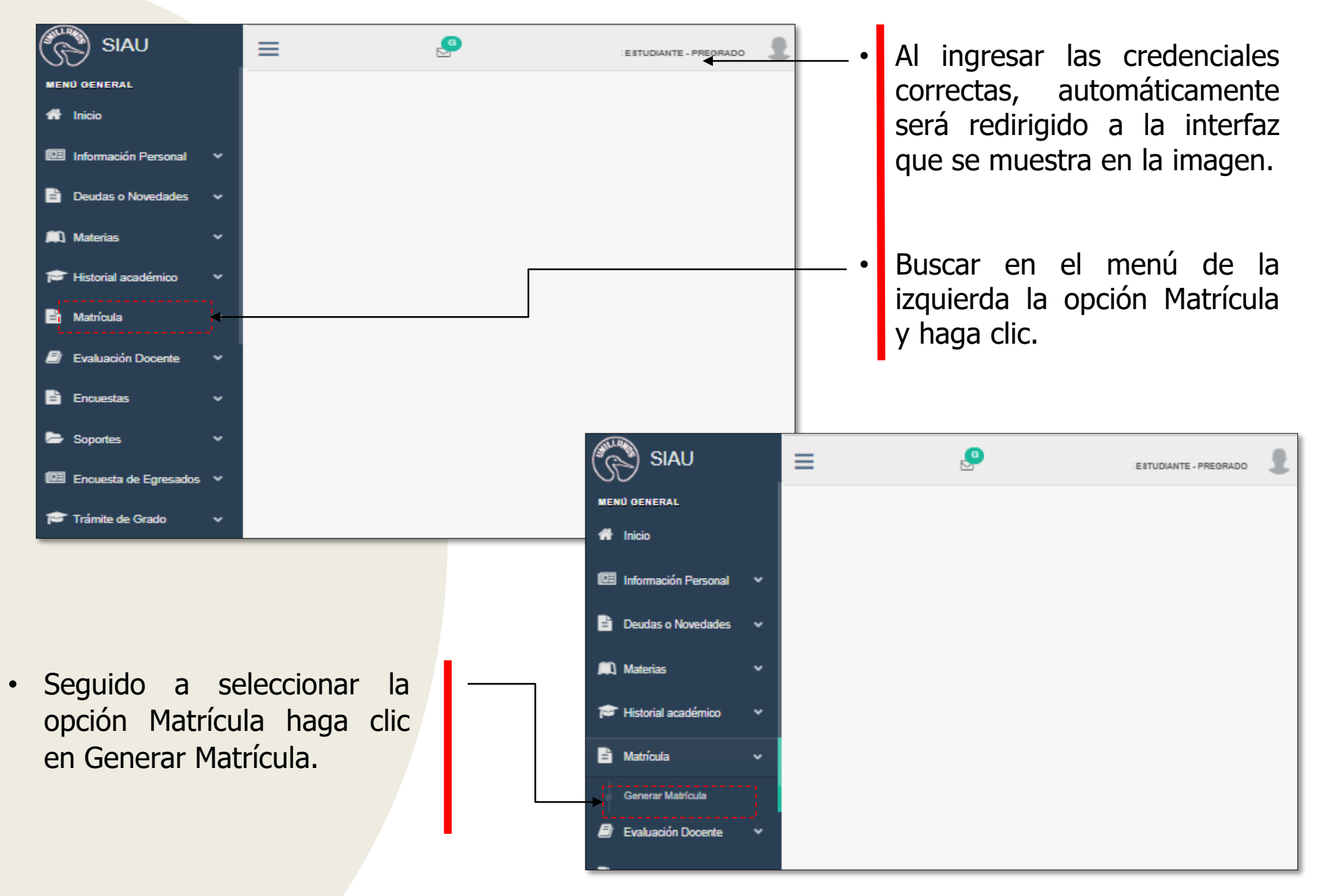

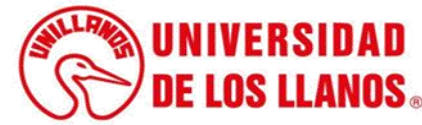

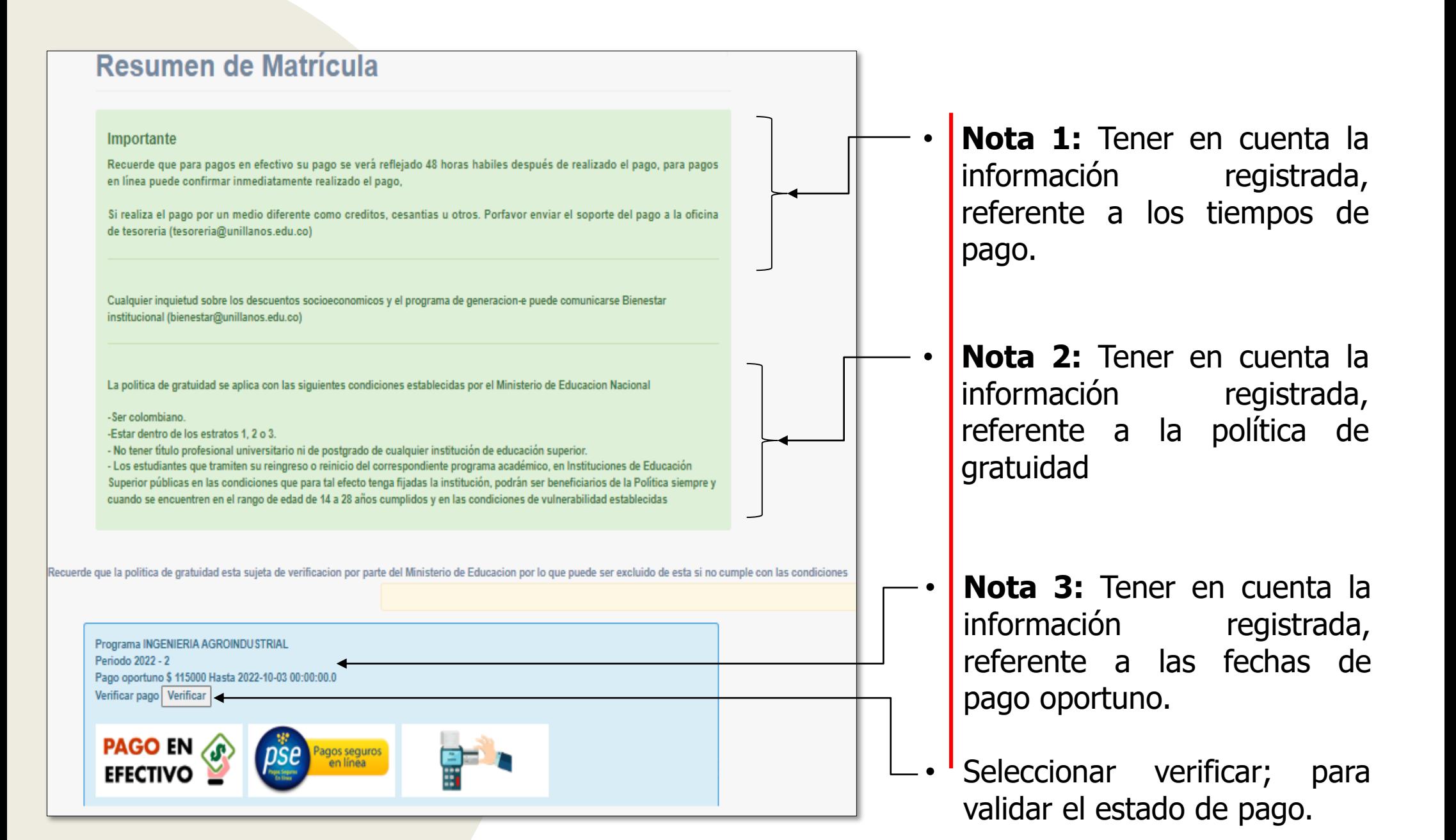

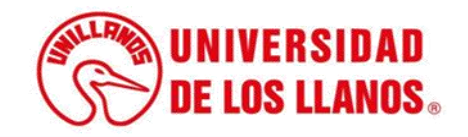

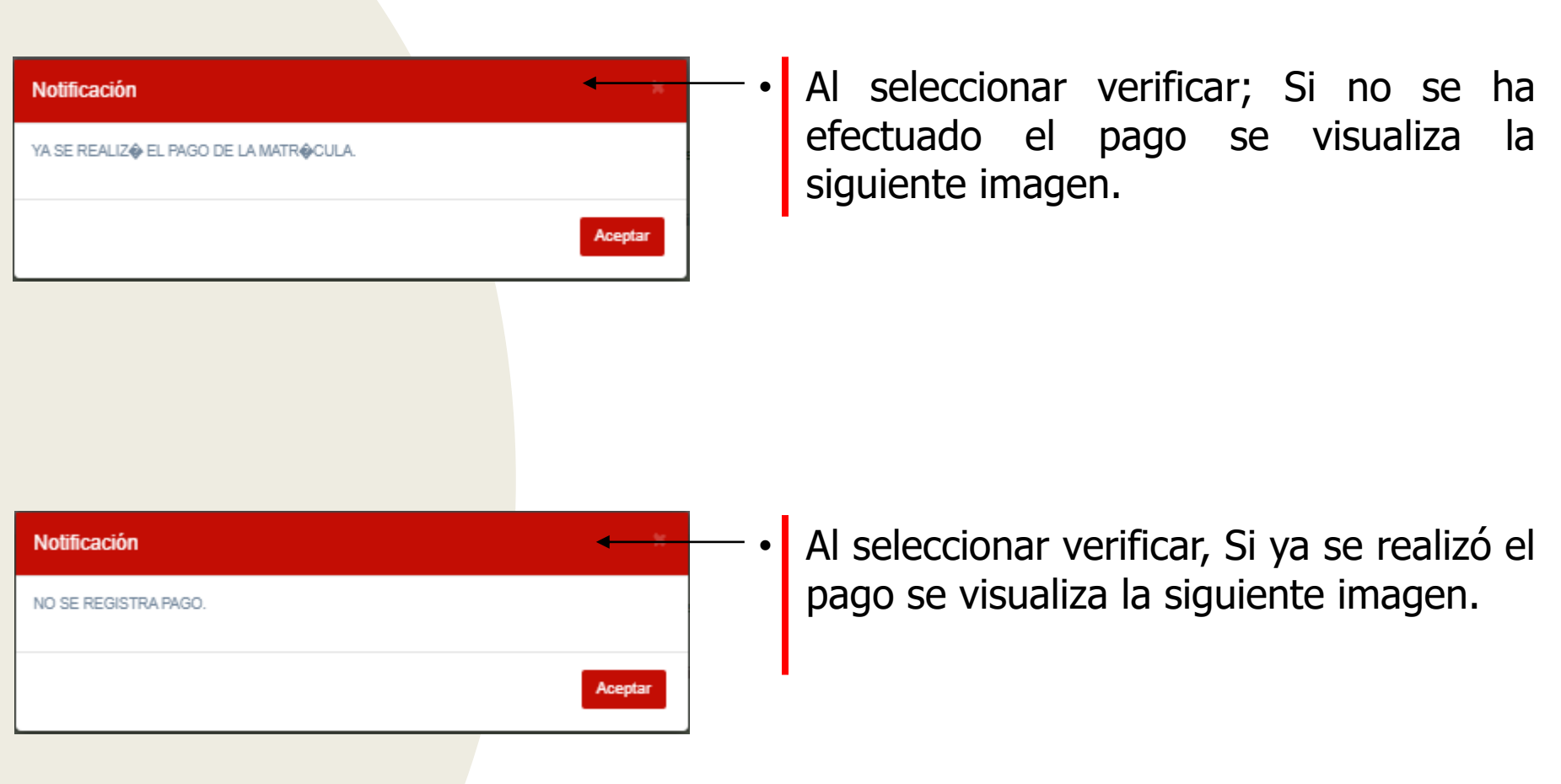

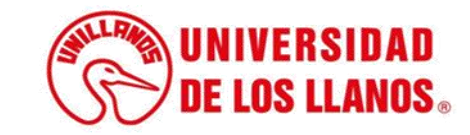

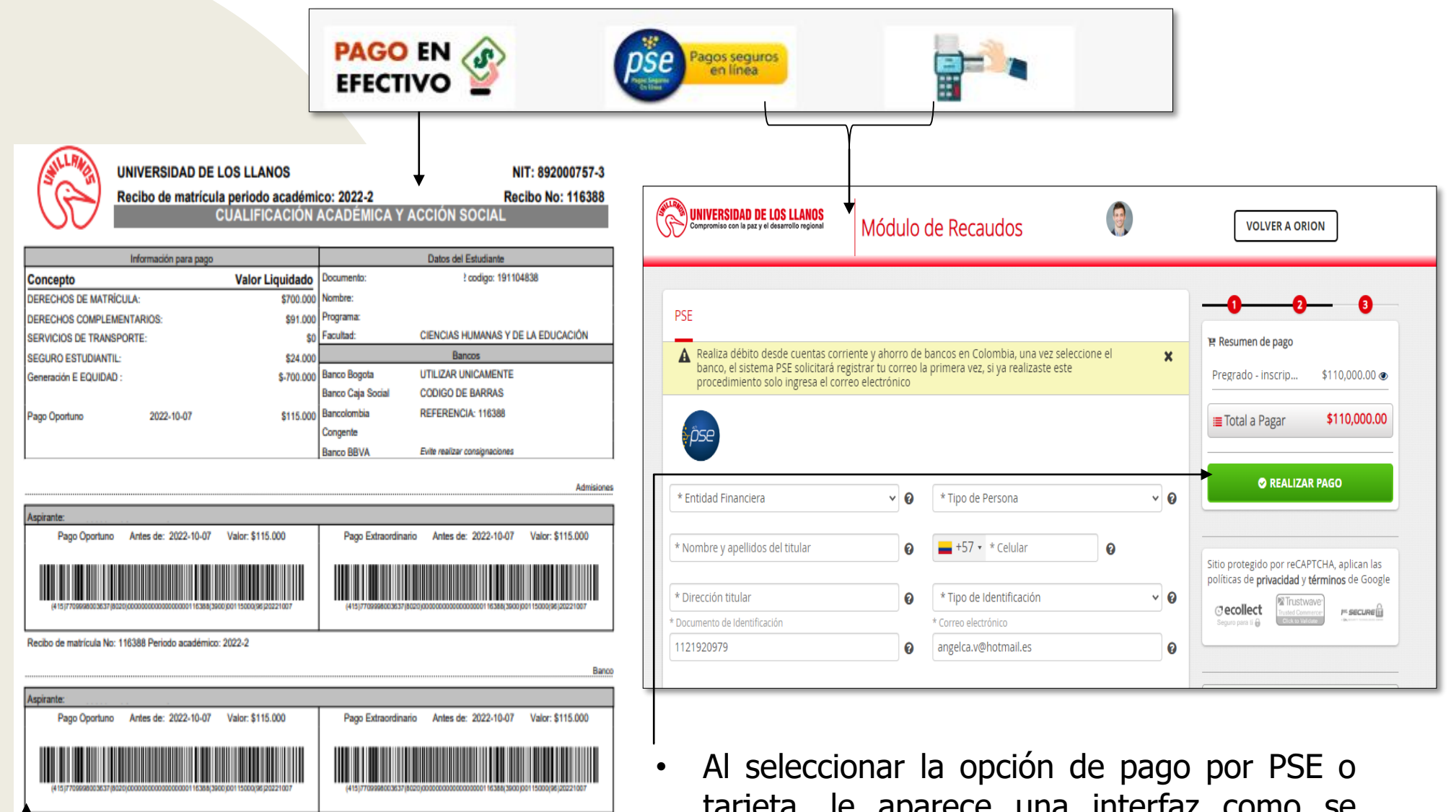

- Recibo de matrícula No: 116388 Periodo académico: 2022-2
- Al seleccionar la opción de pago en correspondiente a la matrícula. efectivo, tendrá la opción de descargar el pdf que se muestra en la imagen y realizar el pago en una entidad bancaria.
- tarjeta, le aparece una interfaz como se muestra en la imagen con el valor

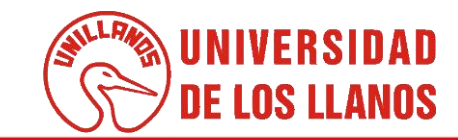

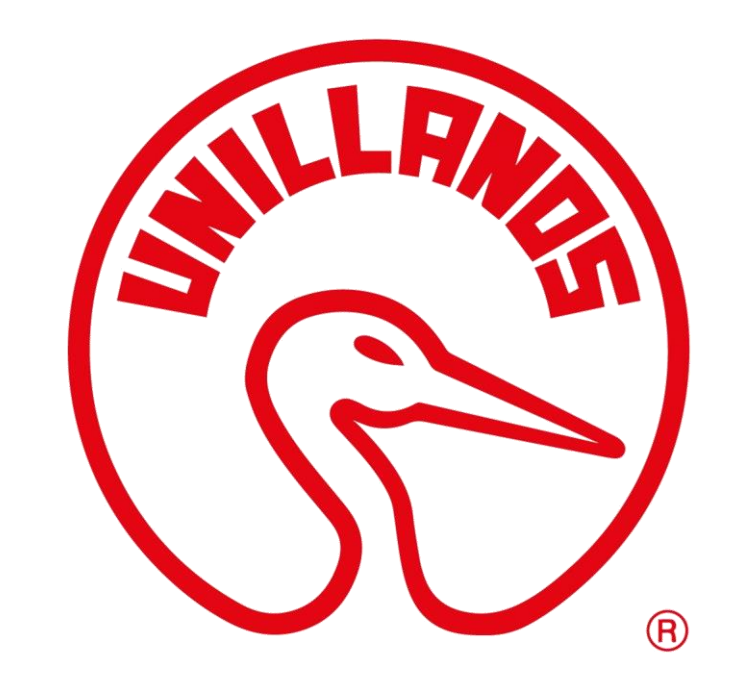

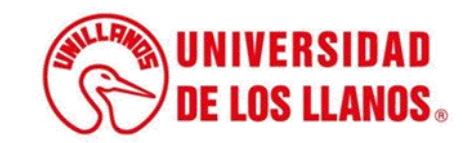